TRAEGER.DE Söllnerstr. 9 92637 Weiden [info@traeger.de](mailto:info@traeger.de?subject=IPlcDevice Interface) +49 (0)961 48 23 0 0

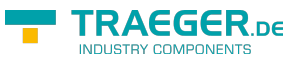

# IPlcDevice Interface

**Namespace:** IPS7Lnk.Advanced **Assemblies:** IPS7LnkNet.Advanced.dll

Represents a single programmable logic controller (PLC) and is implemented by different device providers.

#### **C#**

public interface IPlcDevice

### <span id="page-0-0"></span>Properties

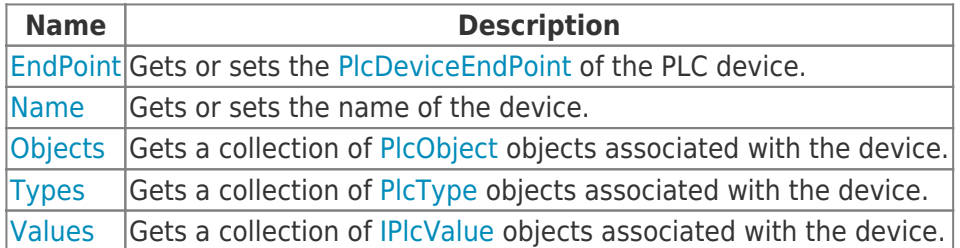

#### <span id="page-0-1"></span>Methods

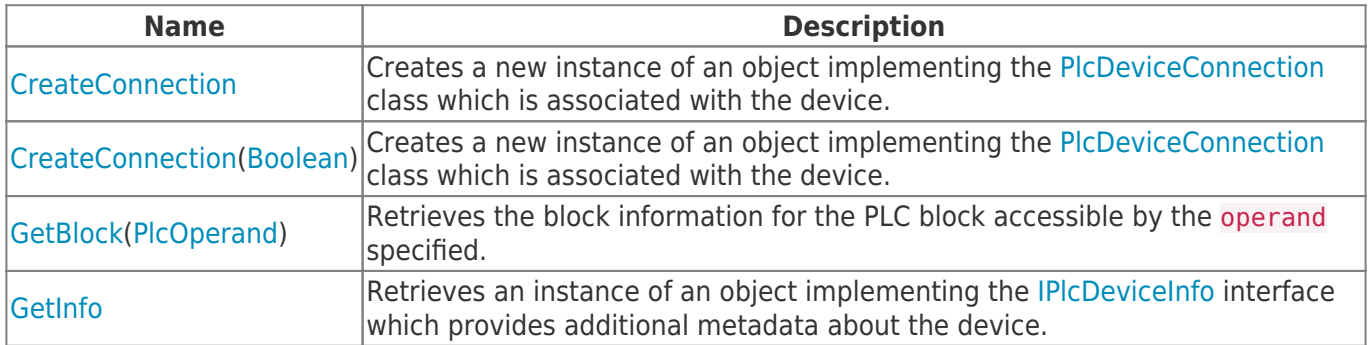

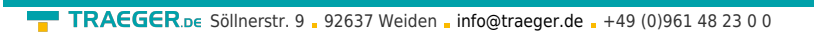

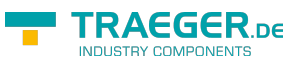

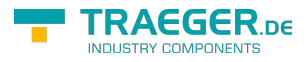

## **Table of Contents**

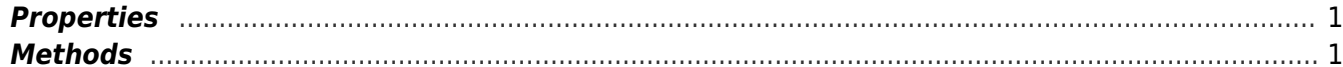